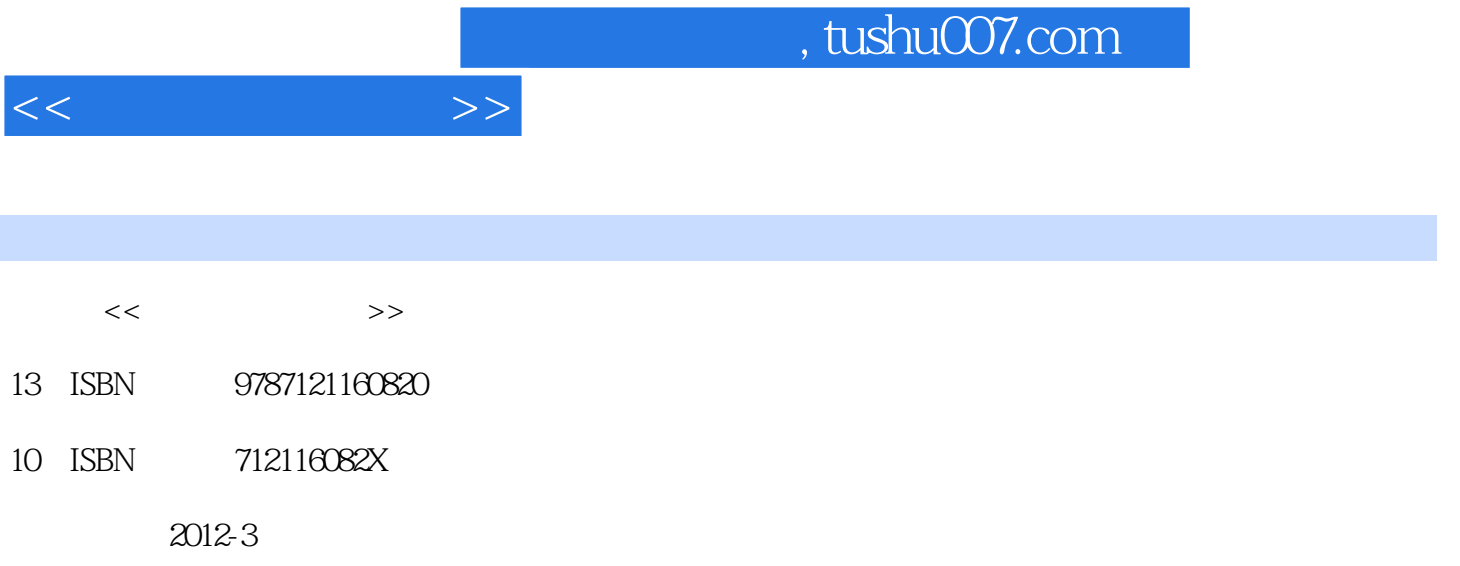

页数:291

PDF

更多资源请访问:http://www.tushu007.com

 $\frac{1}{\sqrt{N}}$ 

, tushu007.com

 $<<$ 

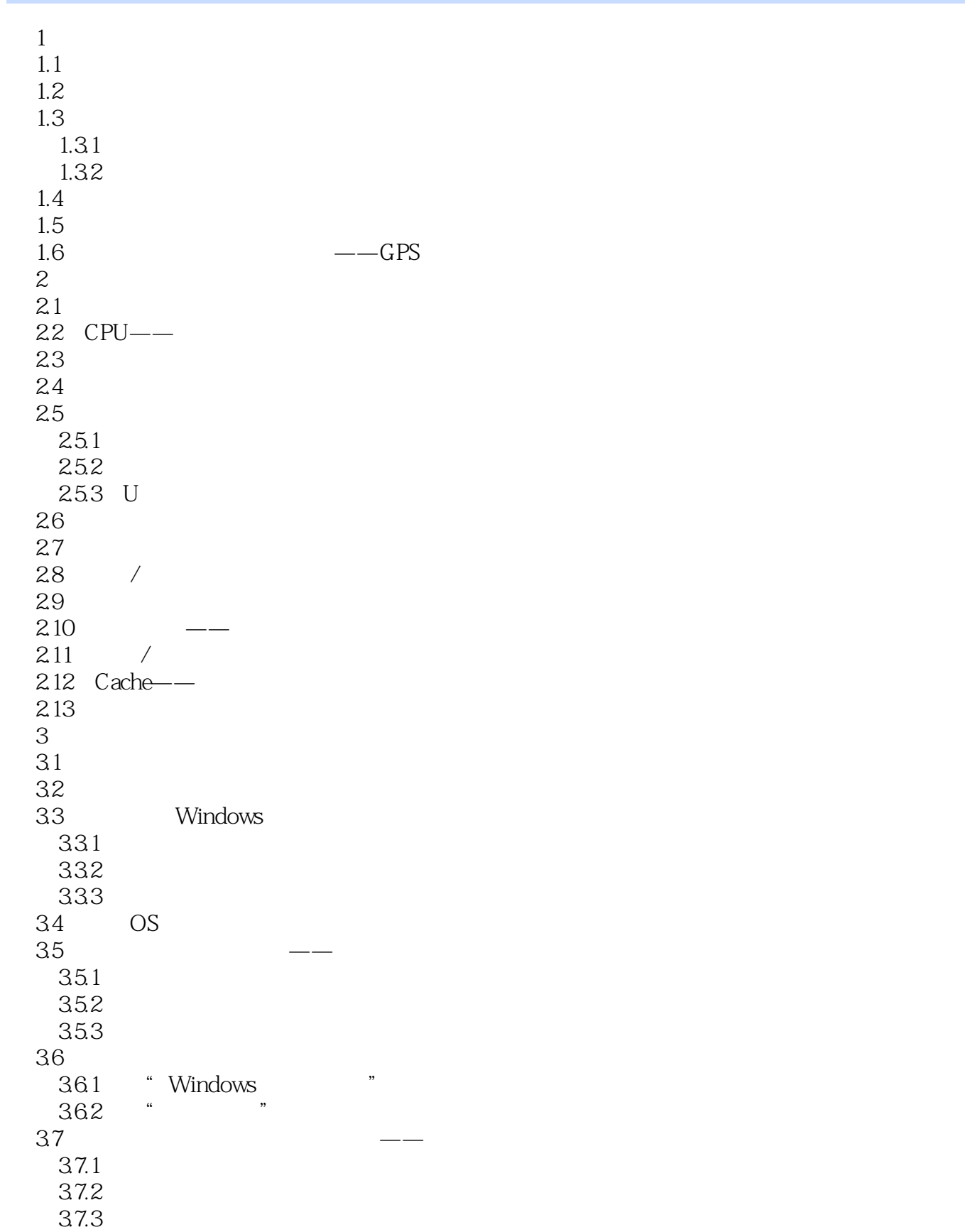

 $<<$  the set of  $>>$ 

38 Internet ——ISP  $39$   $\qquad$   $\qquad$  $3.10$ 3.10.1  $3.102$  $3.11$  $\longrightarrow$  $3.11.1$  $3.11.2$  $3.11.3$  $3.12$  $313$  $3131$ 3.132  $3.14$ 4 ——Internet WWW 4.1 Internet  $4.1.1$   $---LAN$  4.1.2 家里或个体单位的计算机上网——LAN、拨号、ADSL/Cable MODEM  $42$   $--IP$  4.3 接入后的初始工作(软件) 4.3.1 432 IP  $44$  IP 45  $4.5.1$  ISP IP  $4.5.2$  ISP IP 4.6 World Wide Web-- 4.6.1 WWW 4.62 463 4.6.4 Internet 4.6.5 Web –—Web 1.0, Web 2.0 ... 4.7 4.8 Internet 4.9 网络(信息高速公路)也有高峰期  $4.10$   $---WLAN$ 4.10.1 ---WLAN Wireless Local Area Network  $4.102$ 4.11 4.12  $4.13$ 第5章 办公软件Office  $5.1$ 5.2 Word  $521$  Word  $5.2.2$ 

 $\overline{<}$ 

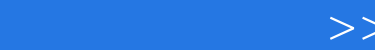

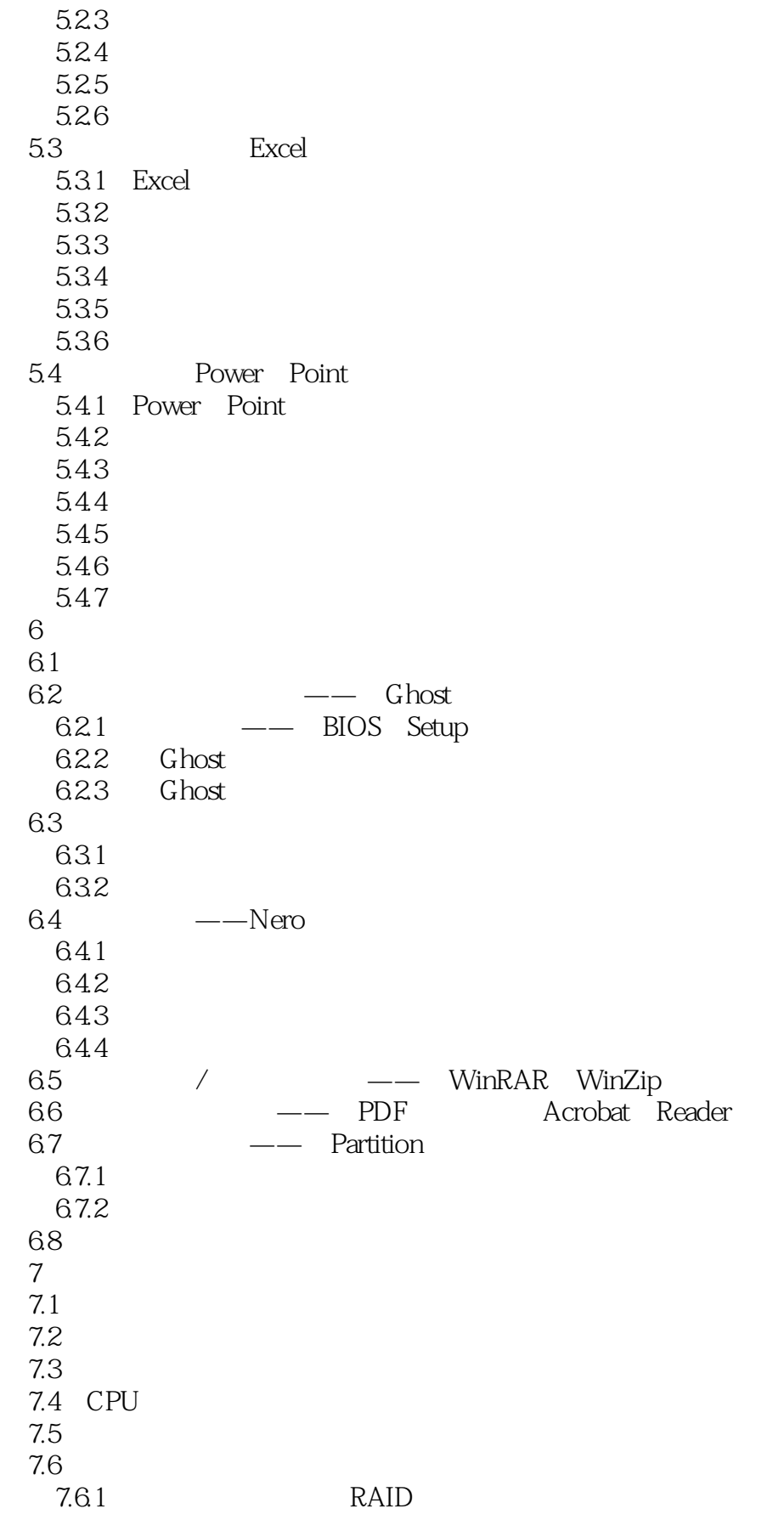

## $,$  tushu007.com

## $<<$   $>>$

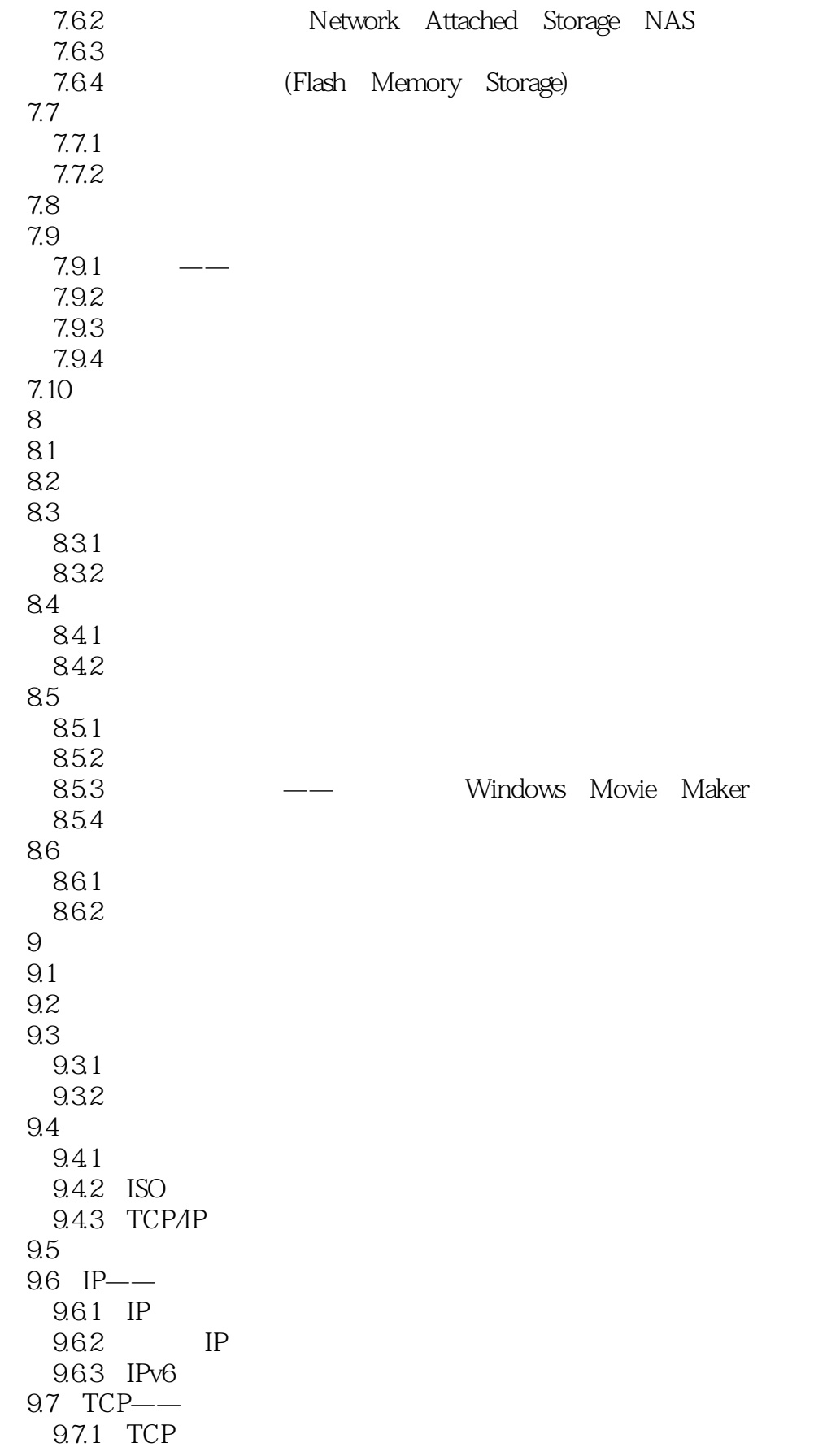

## , tushu007.com

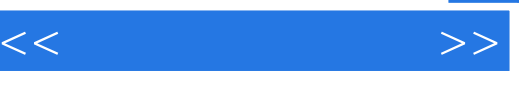

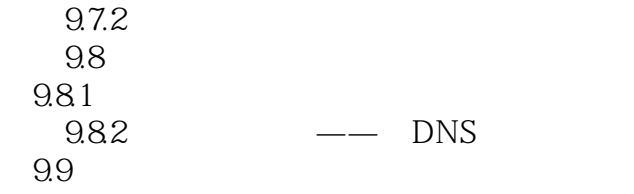

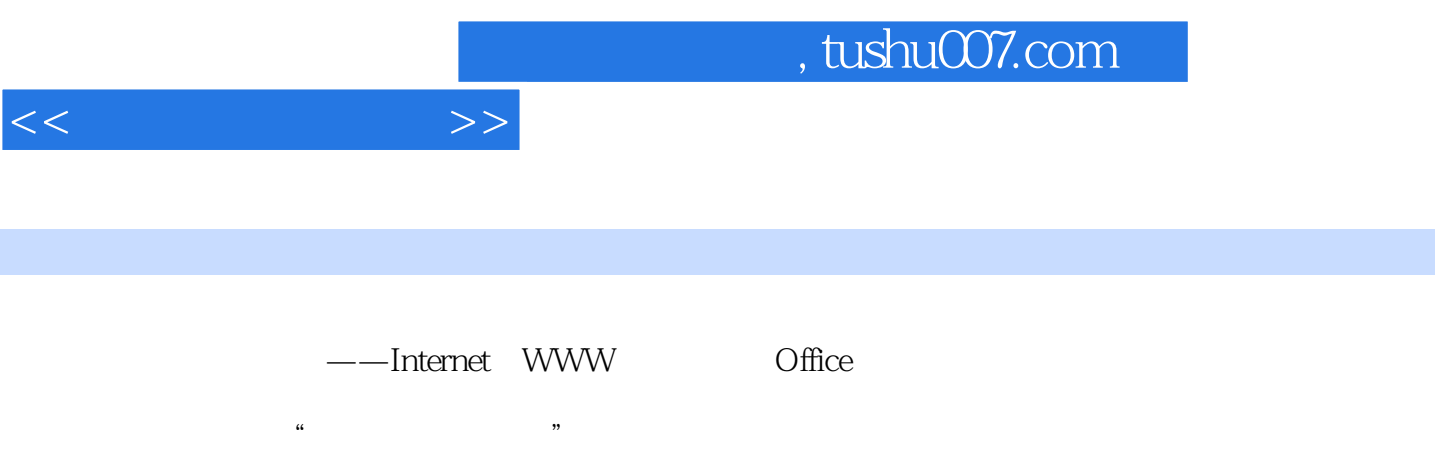

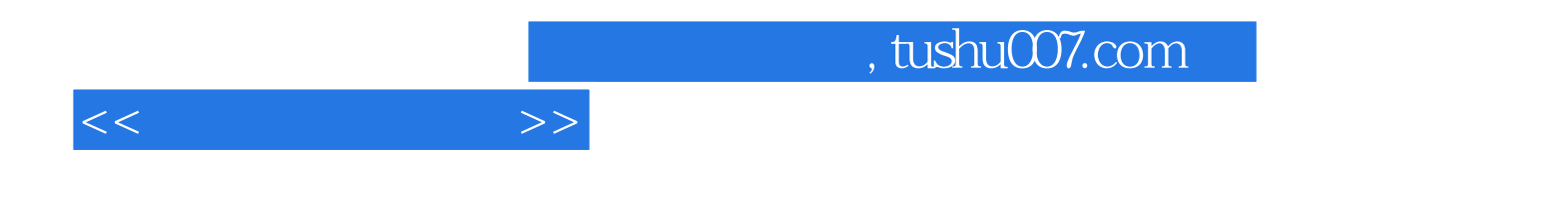

本站所提供下载的PDF图书仅提供预览和简介,请支持正版图书。

更多资源请访问:http://www.tushu007.com